# **Obtención de señales respiratorias y su análisis a través de transformada de Fourier**

**Alvarado Soria, A., Bazán Rosales, L., Izquierdo Vera, L., Liera Moreno, O., Luna Martínez.**

Universidad De La Salle Bajío. Facultad de Tecnologías de la Información. León, Guanajuato, México.

### **Resumen**

En este trabajo se realiza la obtención de la señal respiratoria a diferentes sujetos de una manera casera, con el objetivo de procesar las señales con ayuda de Matlab y obtener las frecuencias fundamentales, generando conclusiones basándonos en el estado físico de la persona y si tenía alguna condición.

**Palabras claves:** espiración, inspiración, Fourier, frecuencia, procesamiento.

### **1. INTRODUCCIÓN**

La transformada de Fourier (FT) representa una de las herramientas analíticas más antiguas y poderosas en muchos campos, como las matemáticas aplicadas, las ciencias físicas y la ingeniería. Debido a que ayuda a describir el mecanismo físico de recopilación y reconstrucción de datos, también se convierte en un instrumento invaluable de procesamiento de imágenes en otras áreas relacionadas con la biomedicina. El sistema respiratorio se conforma por las fosas nasales, faringe, laringe, tráquea, bronquios, bronquiolos y pulmones, este conjunto de órganos que poseen los seres vivos tienen la finalidad de intercambiar gases con el medio ambiente y su principal función es el intercambio de oxígeno y dióxido de carbono. Durante todo el proceso de la respiración se producen cambios de presión en los diferentes gases que conforman el aire y se generan diferentes movimientos en los músculos y en la caja torácica que cubre todo el sistema respiratorio. Durante la inspiración los músculos intercostales se contraen, las costillas se elevan, el diafragma se contrae y tira los pulmones hacia abajo, la caja torácica aumenta de volumen y así el aire entra a los pulmones. En la espiración los músculos intercostales se relajan, las costillas bajan, el diafragma se relaja, la caja torácica disminuye de volumen y el aire sale de los pulmones.

### **2. METODO**

Basándose en la mecánica respiratoria y en el movimiento de la caja torácica en la inspiración y exhalación surgió la idea de utilizar algo que pudiera mostrar este cambio y que se adecuará a los materiales que cualquier persona tiene en casa. Se hizo uso de una aplicación para móvil la cual es capaz de producir un sonido a una frecuencia estable, se colocó a 191 Hz. La persona a la que se le realizó la prueba se colocó acostada y se le indica que se relaje para tener una respiración normal, otra persona controla el volumen del sonido producido por el móvil siguiendo el movimiento del diafragma en cada respiración. Se realiza una grabación del audio producido por los cambios de volumen de acuerdo con el movimiento y quedan registrados en la computadora. Estos audios son graficados en Matlab (Fig.1) donde se realiza un suavizado de la señal para ser graficados de nuevo, se aplica una transformada rápida de Fourier a la señal de los audios para obtener pulsos de frecuencia y así observar las frecuencias fundamentales e identificar los rangos de frecuencia en cada persona a la que se le realizó la prueba.

**ISSN: 2007-4786**

# INNOVACIÓN Y DESARROLLO TECNOLÓGICO REVISTA DIGITAL

[c, Fe] = audioread('C:\Users\luzja\Documents\Grabaciones de sonido\ALBERTOCUADRADA.wav')

```
t = 0:0.11:20tnum=(1) * [1 1 1];den=[1]:y-filter (num, den, c) *3;
plot(c, 'b');
title ('Audio de la señal original pl');
xlabel('tienpo');
ylabel('señal');
xlim([0 4c6]);
ploc(y, 'x', 'linearidth', 3) ;
title('Audio de la señal filtrado pl');
xlabel('tiempo');
ylabel('señal');
ylim([-1 1]);xlim([0.4e6]);
F = abs(fft(y))plot (F, 'm') ;
title('FFT de la señal pl');
xlabel('tiempo');
ylabel('Frecuencia');
xlim([0 4.5e6]);
```
**Figura 1.** Código de Matlab para el procesamiento de las señales.

### **3. RESULTADOS**

Se realizó la prueba a 18 personas a las cuales se les realizó un registro con su edad, género y si tienen alguna condición. (Fig.2)

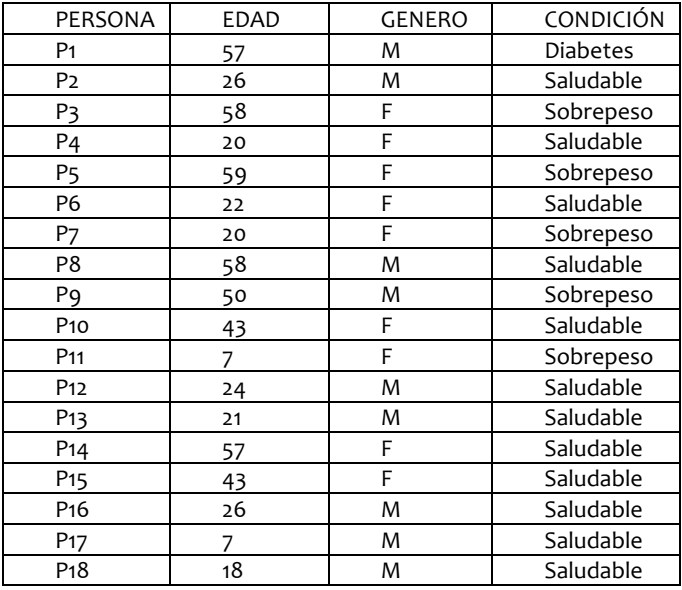

**Figura 2.** Registro de personas a las que se les realizó la pruebas.

Se procesaron los audios de cada una de las personas con ayuda de Matlab (Figura3)

**ISSN: 2007-4786**

**156**

Tecnológico

**Volumen 12 – Número 3 Julio – Septiembre 2020**

#### M. and the contract of the contract of the contract of the contract of the contract of the contract of the contract of the contract of the contract of the contract of the contract of the contract of the contract of the contra - 1 - 1 INNOVACIÓN Y DESARROLLO TECNOLÓGICO REVISTA DIGITAL

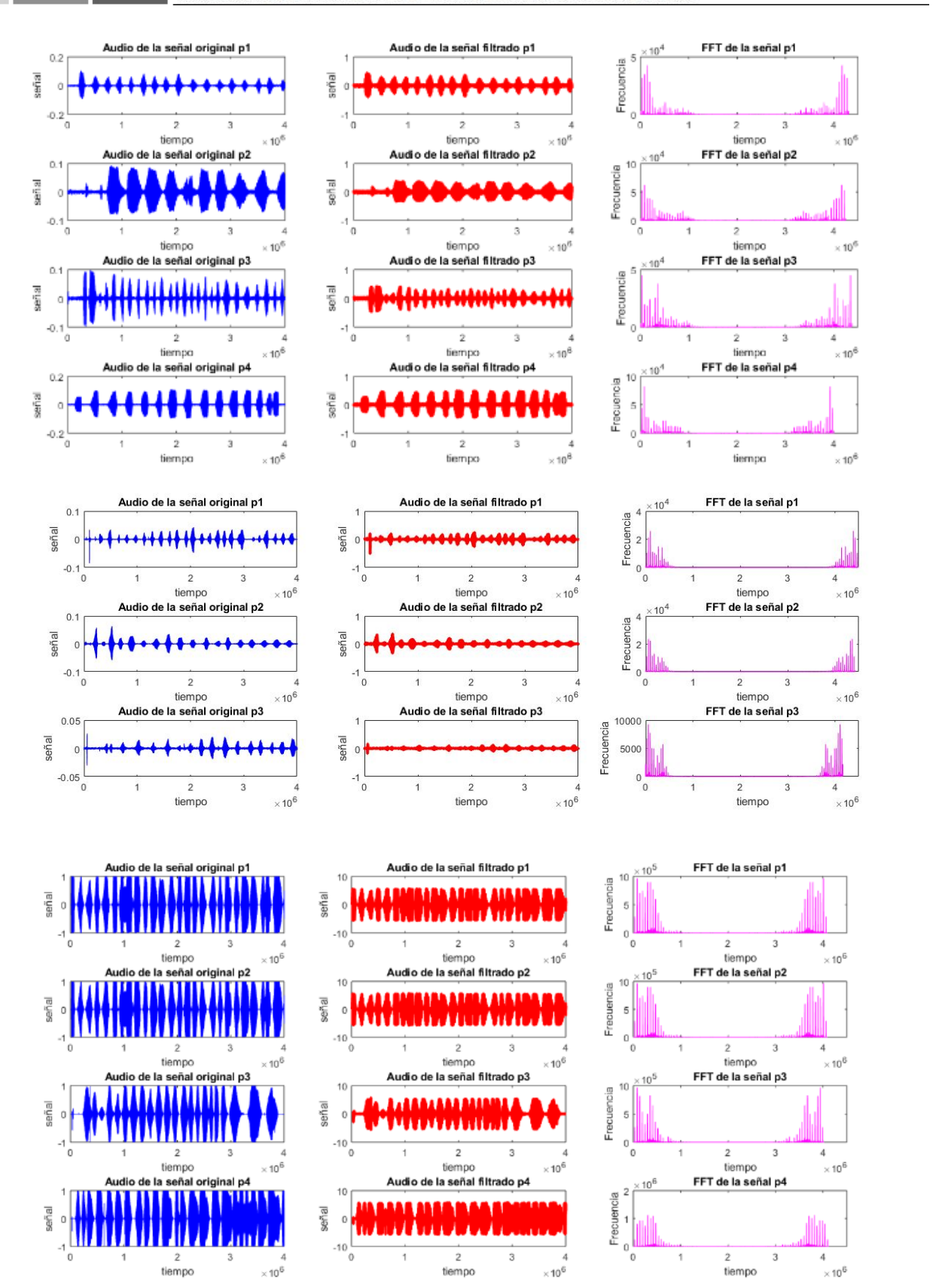

**Volumen 12 – Número 3 Julio – Septiembre 2020 157**

Tecnológico

a kacamatan ing Kabupatèn Kabupatèn

and the second second second second second second second second second second second second second second second second second second second second second second second second second second second second second second seco

**College** 

**ISSN: 2007 -4786**

a ka a se de . . INNOVACIÓN Y DESARROLLO TECNOLÓGICO REVISTA DIGITAL **Allen** 

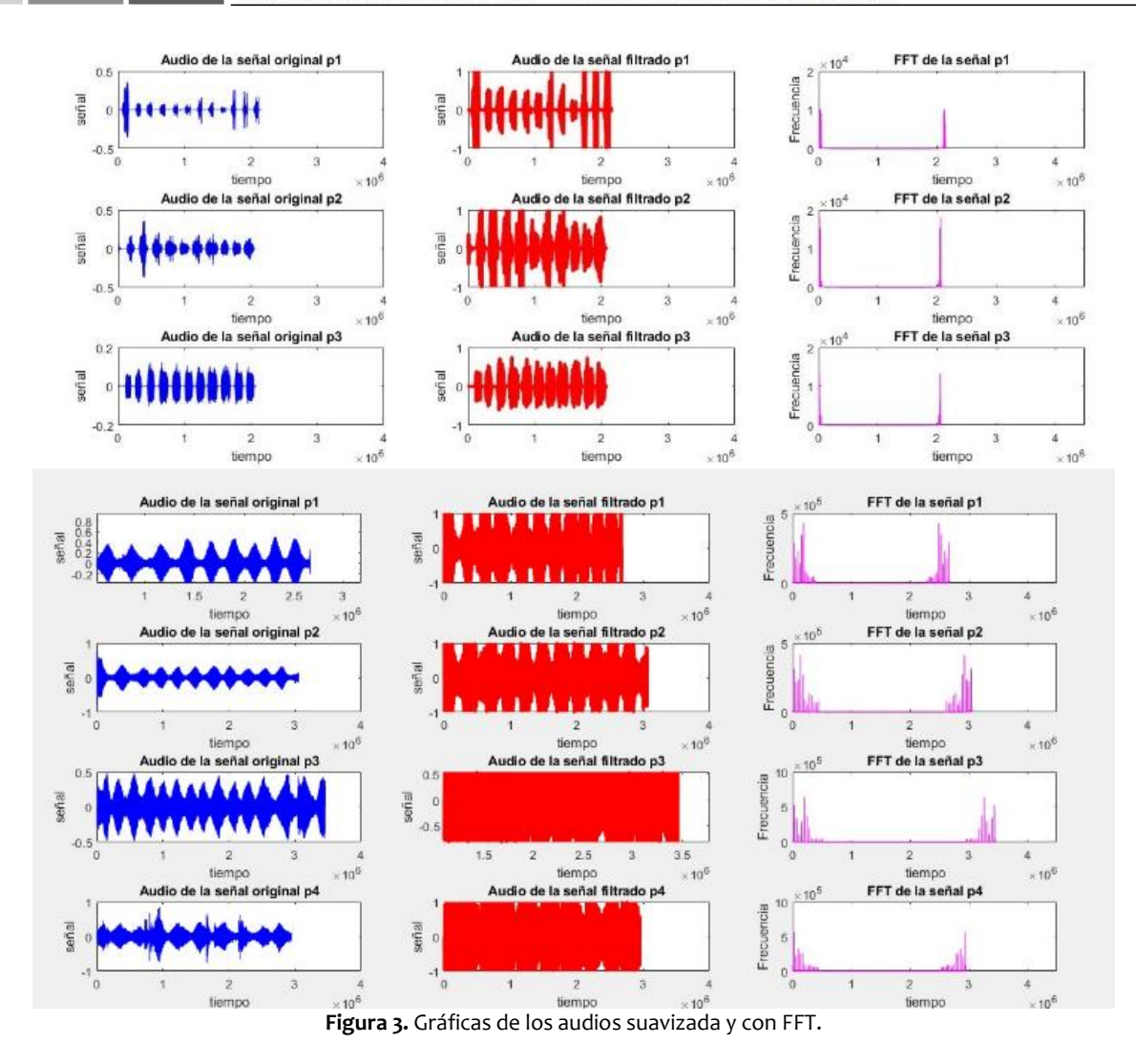

Se graficaron únicamente las transformadas de Fourier de las señales para su mejor análisis.

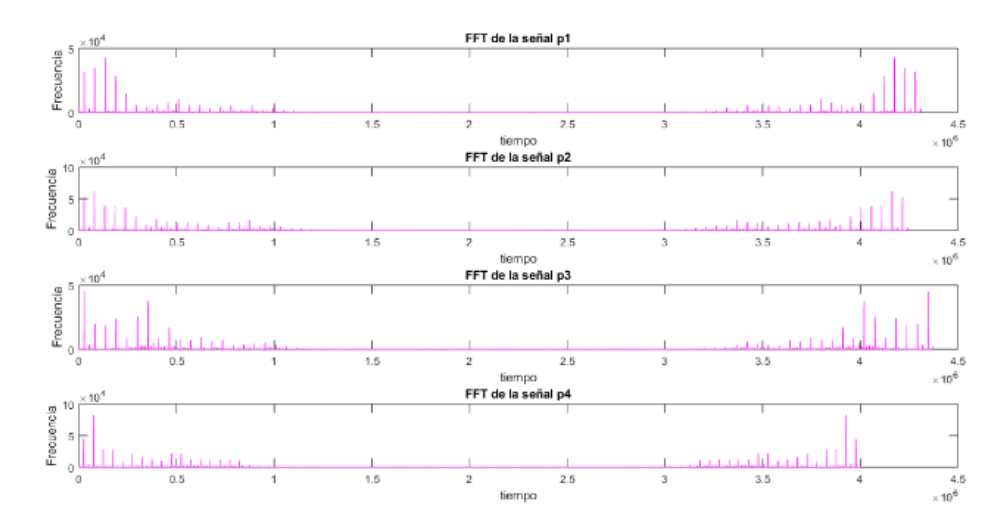

**Volumen 12 – Número 3 158 Julio – Septiembre 2020** ación y Desar<br>Tecnológico **ISSN: 2007-4786**

#### W u,  $\mathcal{L}_{\rm{max}}$ and the  $\sim$  $\sim$ INNOVACIÓN Y DESARROLLO TECNOLÓGICO REVISTA DIGITAL

M.

ш

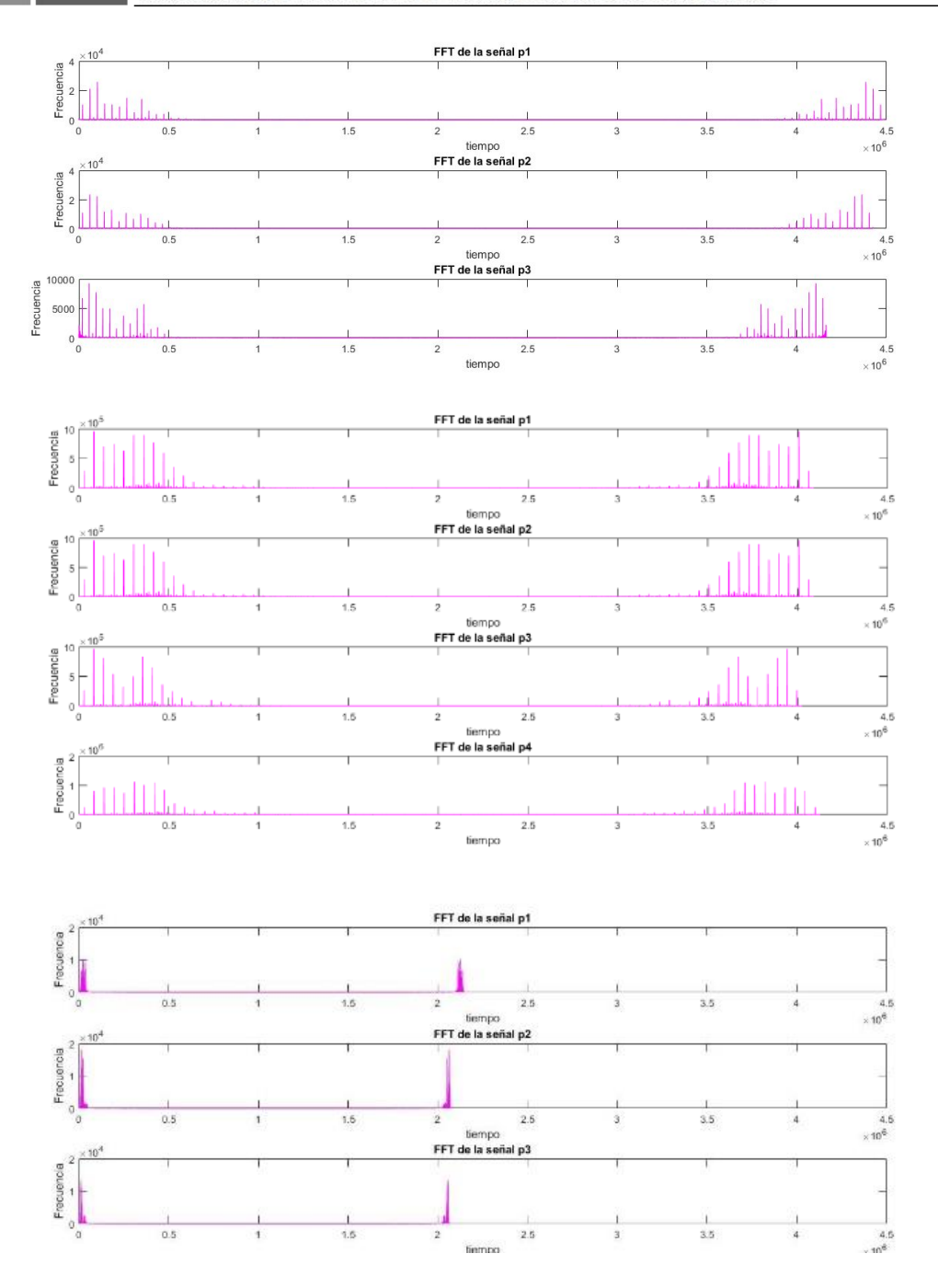

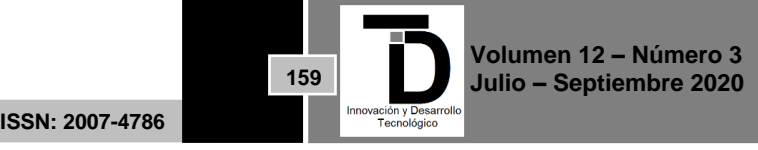

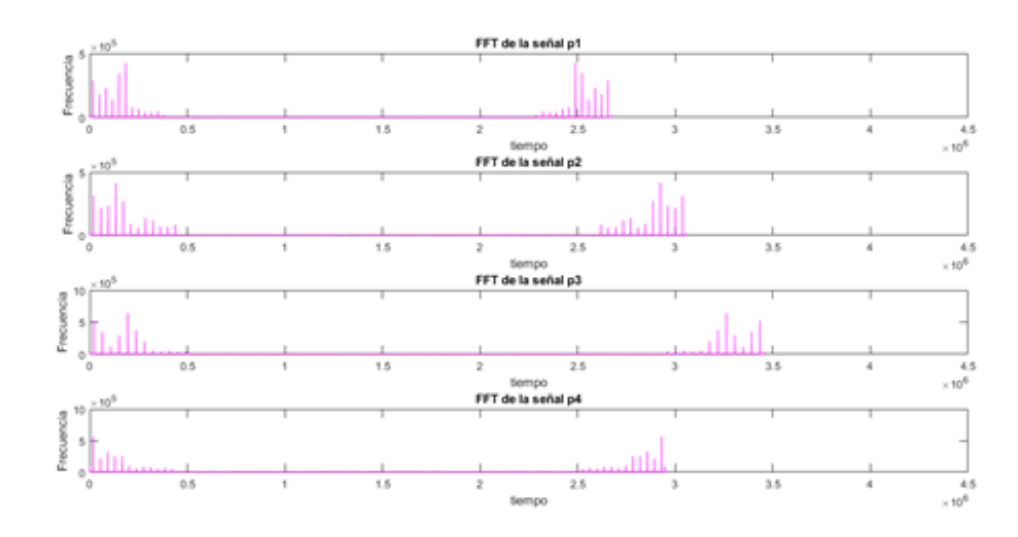

**Figura 4.** FFT de las señales registradas.

Una vez aplicada la FFT a las señales se obtuvieron sus graficas (Figura 4) para realizar el análisis. Las frecuencias fundamentales en cada señal están representadas por la barrita más sobresaliente, con esto identificamos aproximadamente en que valor se encontraba la frecuencia más grande.

| PERSONA          | FRECUENCIA FUNDAMENTAL  |
|------------------|-------------------------|
| P <sub>1</sub>   | 4.5x10 <sup>4</sup>     |
| P <sub>2</sub>   | 6x10 <sup>4</sup>       |
| P <sub>3</sub>   | $4.9x10^{\overline{4}}$ |
| P <sub>4</sub>   | $8x10^{\overline{4}}$   |
| P <sub>5</sub>   | 2.4x10 <sup>4</sup>     |
| P6               | $2.2x10^4$              |
| P7               | 4.1x10 <sup>4</sup>     |
| P8               | $9x10^4$                |
| P <sub>9</sub>   | $8x10^4$                |
| P <sub>10</sub>  | $9x10^5$                |
| P <sub>11</sub>  | $1x10^{\overline{5}}$   |
| P <sub>12</sub>  | 1x10 <sup>4</sup>       |
| P <sub>13</sub>  | 2x10 <sup>4</sup>       |
| P <sub>14</sub>  | $1.5x10^{4}$            |
| P <sub>15</sub>  | $4.9x10^{5}$            |
| P <sub>16</sub>  | 4.7x10 <sup>4</sup>     |
| P <sub>17</sub>  | $7.5x10^{5}$            |
| P <sub>1</sub> 8 | $6x10^{5}$              |

**Figura 5.** Frecuencias fundamentales por persona.

### **4. DISCUSIÓN**

.

Para realizar el análisis de datos dividimos las pruebas realizadas en tres grupos por rangos de edad:

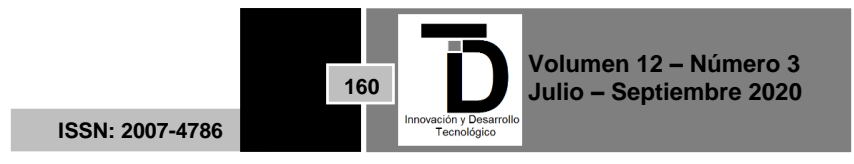

• 50-60 años

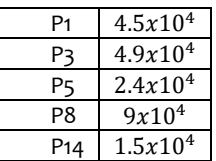

# Rango de Frecuencia:  $1.5x10^4 - 9x10^4$

• 40-50 años

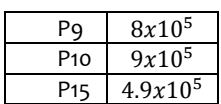

Rango de Frecuencia:  $4.9x10^5 - 8x10^5$ 

• 20- 30 años

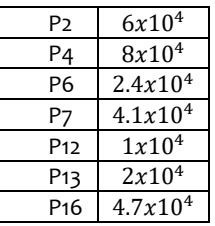

Rango de Frecuencia:  $2x10^4 - 8x10^4$ 

• <20 años

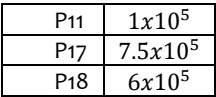

Rango de Frecuencia:  $1x10^5 - 7.5x10^5$ 

Y después se realizó otro análisis de acuerdo con las condiciones identificadas:

• Diabetes

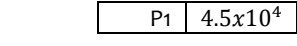

- Rango de Frecuencia:  $4.5x10<sup>4</sup>$
- Sobrepeso

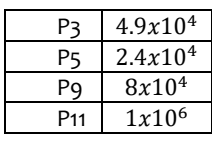

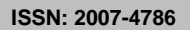

**161**

## INNOVACIÓN Y DESARROLLO TECNOLÓGICO REVISTA DIGITAL

Rango de Frecuencia:  $2.4x10^4 - 1x10^6$ 

• Saludable

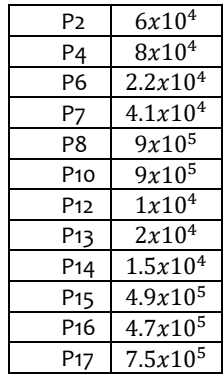

Rango de Frecuencia: $1x10^4 - 7.5x10^5$ 

### **5. CONCLUSIONES**

Las frecuencias en el grupo de 40-50 y <20 son mayores que los de 50-60 y 20-30.

La frecuencia de la persona con diabetes es 4 veces mayor comparándola con una persona de su misma edad en estado saludable.

En el grupo de personas con sobrepeso se puede identificar que la persona de menor edad de este grupo tiene una frecuencia mayor a las otras. Sin embargo, los valores en general de sobrepeso no cambian mucho a los de las personas saludables.

Los datos obtenidos pueden no ser tan precisos ya que cada integrante al grabar los audios pudo tener factores que afectaran la señal sin embargo se puede ver sobre todo en las gráficas que, si existen diferentes frecuencias, pero en realidad todas se mantienen dentro de un rango parecido

### **REFERENCIAS**

- [1] Center for Disease Control and Prevention. (s.f.). UNIDAD 1: REVISIÓN DE LA ANATOMÍA Y FISIOLOGÍA PULMONAR. Obtenido de https://www.cdc.gov/spanish/niosh/docs/2004-154c\_sp/pdfs/2004-154c-ch1.pdf
- [2] Fisionline. (24 de 10 de 2018). Obtenido de ¿QUÉ SON LOS VOLÚMENES PULMONARES?: https://www.fisioterapiaonline.com/articulos/que-son-los-volumenes-pulmonares
- [3] Lechtzin, N. (septiembre de 2017). Manual MSD. Obtenido de Intercambio de oxígeno y dióxido de carbono: https://www.msdmanuals.com/es-mx/hogar/trastornos-del-pulm%C3%B3n-y-las-v%C3%ADas-respiratorias/biolog%C3%ADade-los-pulmones-y-de-las-v%C3%ADas-respiratorias/intercambio-de-ox%C3%ADgeno-y-di%C3%B3xido-de-carbono#
- [4] Sánchez, D. T. (2018). ESTRUCTURA Y FUNCIONES DEL SISTEMA RESPIRATORIO. Obtenido de https://www.neumologiapediatrica.cl/wp-content/uploads/2018/10/3\_estructura.pdf

**Correo electrónico autor:** *sary\_2015@hotmail.com*

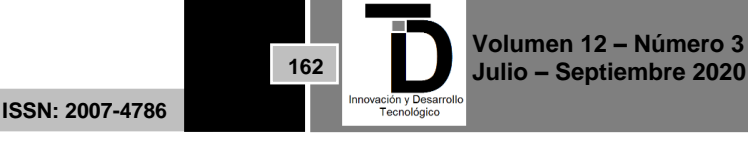